# **EE/CprE/SE 492 Biweekly Status Report 2**

9/14/19 – 9/27/19 Group number: sddec19-22 Project name: Vehicle-Operator Behavior Monitoring System Client & Advisor: Andrew Guillemette & Daji Qiao

## **Team Members/Roles:**

Andrew Damon Freya Gaynor Skand Gupta Sydney Ehlinger

## **Biweekly Summary**

These past two weeks we were able to get the graduate student's application up and running on our machines. We have also begun work on our project, creating an application that is able to connect to google maps and display a point. By next week we plan on being able to display the route that the graduate student's data has collected.

#### **Past 2 Weeks Accomplishments**

- **●** Andrew Damon: Worked entering and displaying the graduate student's bus route.
- **●** Freya Gaynor: Got an Angular project set up and reviewed the deliverables of the graduate students.
- **●** Skand Gupta: Brushed up on Angular with focus on the items we will be needing for our project and the use of Google Maps API.
- **●** Sydney Ehlinger: Set up Glo Board and began to add task to it. Started research on how to parse through csv files in angular.

#### **Pending Issues**

- **●** Andrew Damon: None
- **●** Freya Gaynor: None
- **●** Skand Gupta: None
- **●** Sydney Ehlinger: None

#### **Individual Contributions**

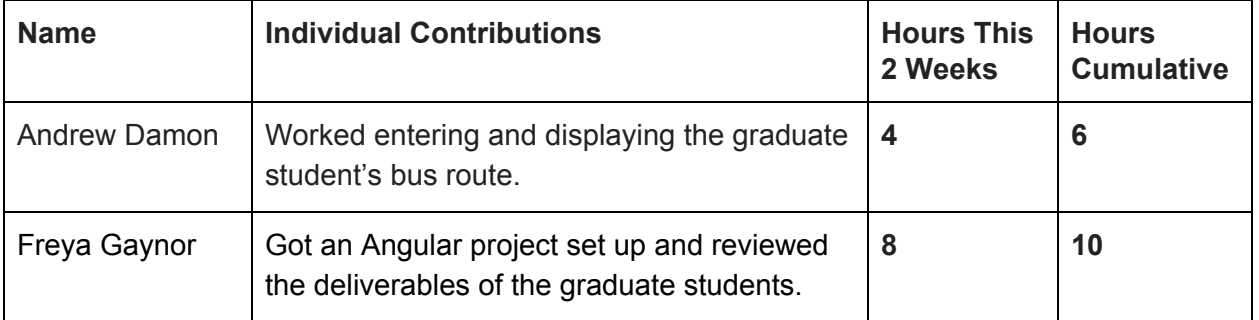

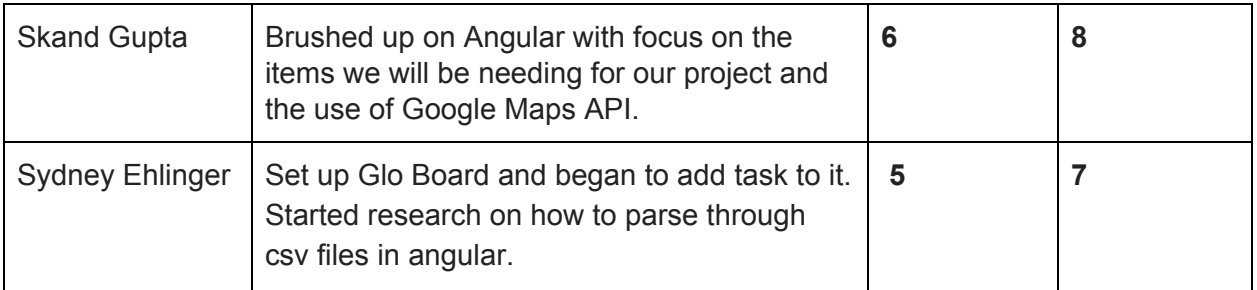

# **Plans for the Upcoming Week**

- **●** Andrew Damon: Finish adding all of the points in the route, and then figure out the best way to visually display the route.
- **●** Freya Gaynor: Get an in-memory database running and begin development of components for displaying map.
- **●** Skand Gupta: Get started on the project now that the files are set up.
- **●** Sydney Ehlinger: Determine what data the csv files contain. Start work on displaying a route